## **Boletim Técnico**

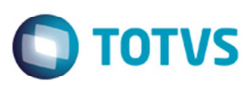

## **Execução do Monitor Contábil em Todos os Bacos de Dados**

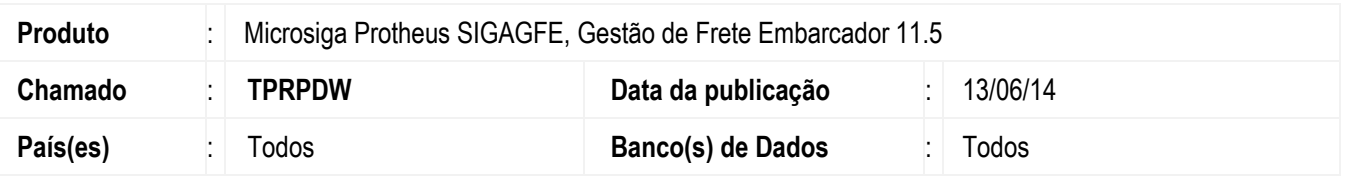

Melhoria no programa **Monitor Contábil** (**GFER094**) para realizar a execução corretamente para funcionar em todos os bancos de dados.

Para viabilizar essa melhoria, é necessário aplicar o pacote de atualizações (Patch) deste chamado.

## **Procedimento para Utilização**

- 1. Em **Gestão de Frete Embarcador** (**SIGAGFE**) acesse **Atualizações** > **Movimentação** > **Contabilização** > **Monitor Contábil**.
- 2. Acesse a tela do **Monitor Contábil** que deverá funcionar corretamente em todos os bancos de dados.

## **Informações Técnicas**

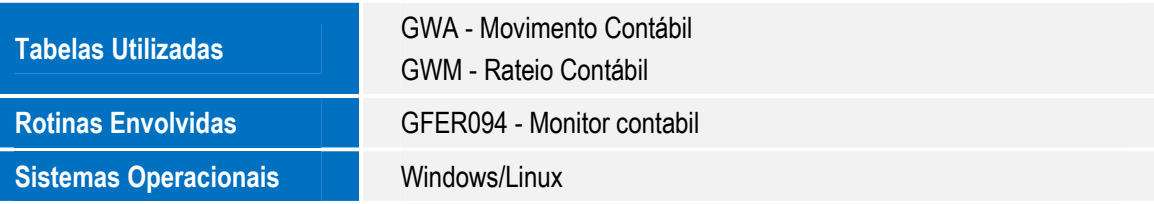

 $\odot$